## Содержание

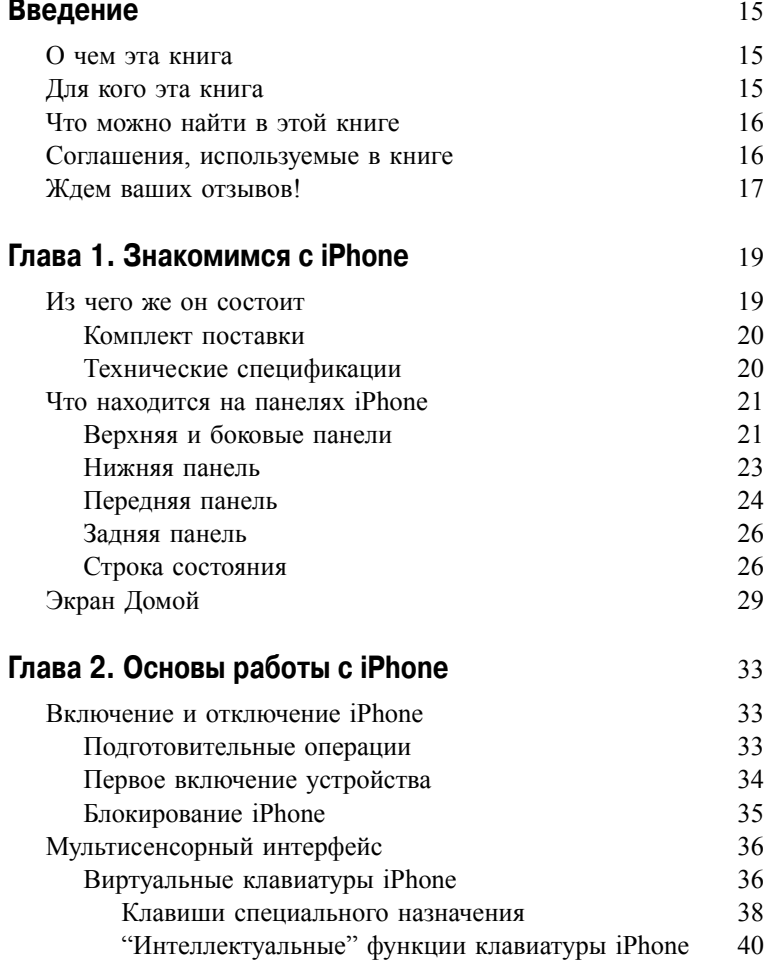

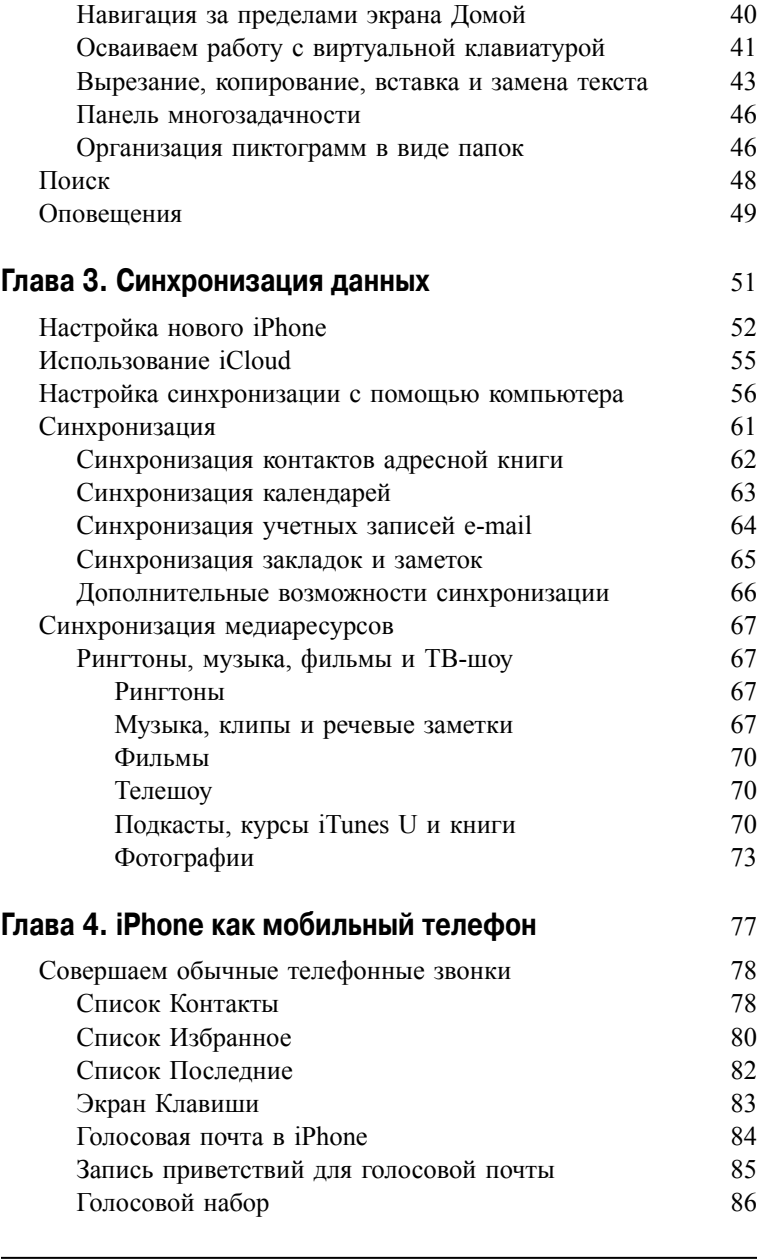

 $\overline{\phantom{a}}$ 

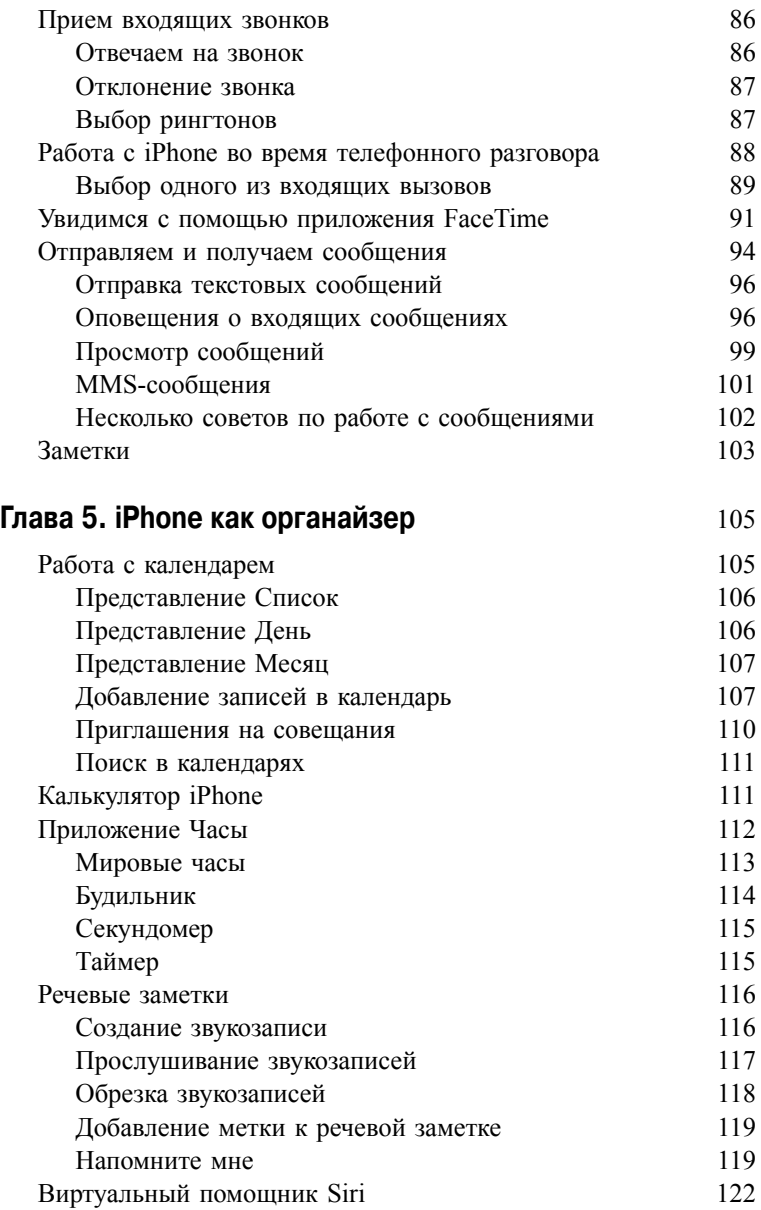

**8 Содержание**

 $\mathsf{l}$ 

 $\mathbf{I}$ 

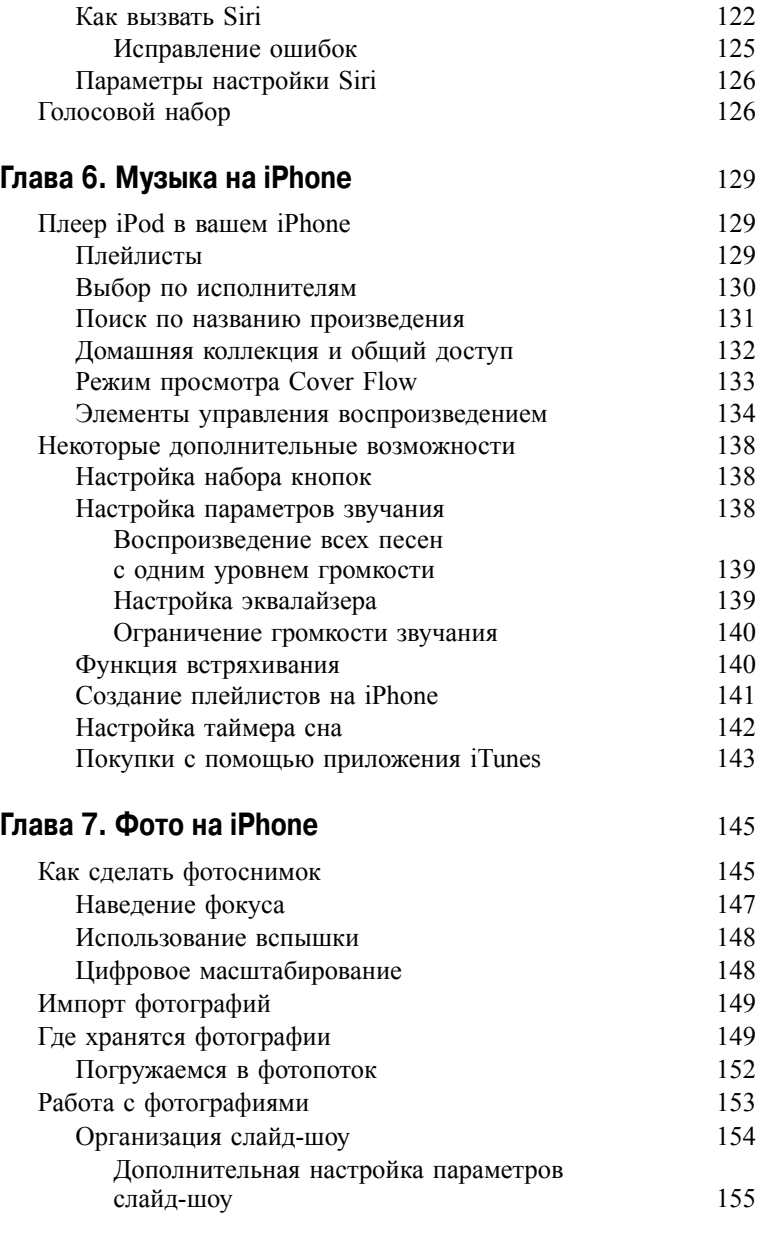

 $\mathsf{l}$ 

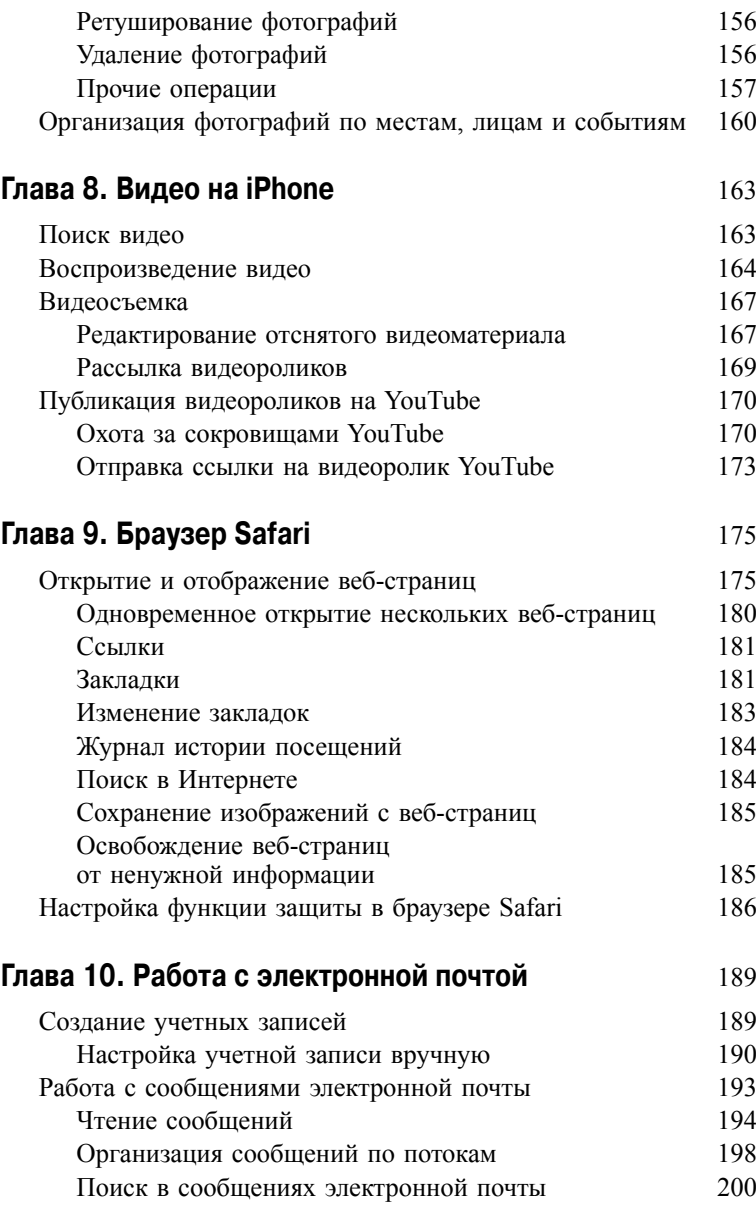

 $\mathsf{l}$ 

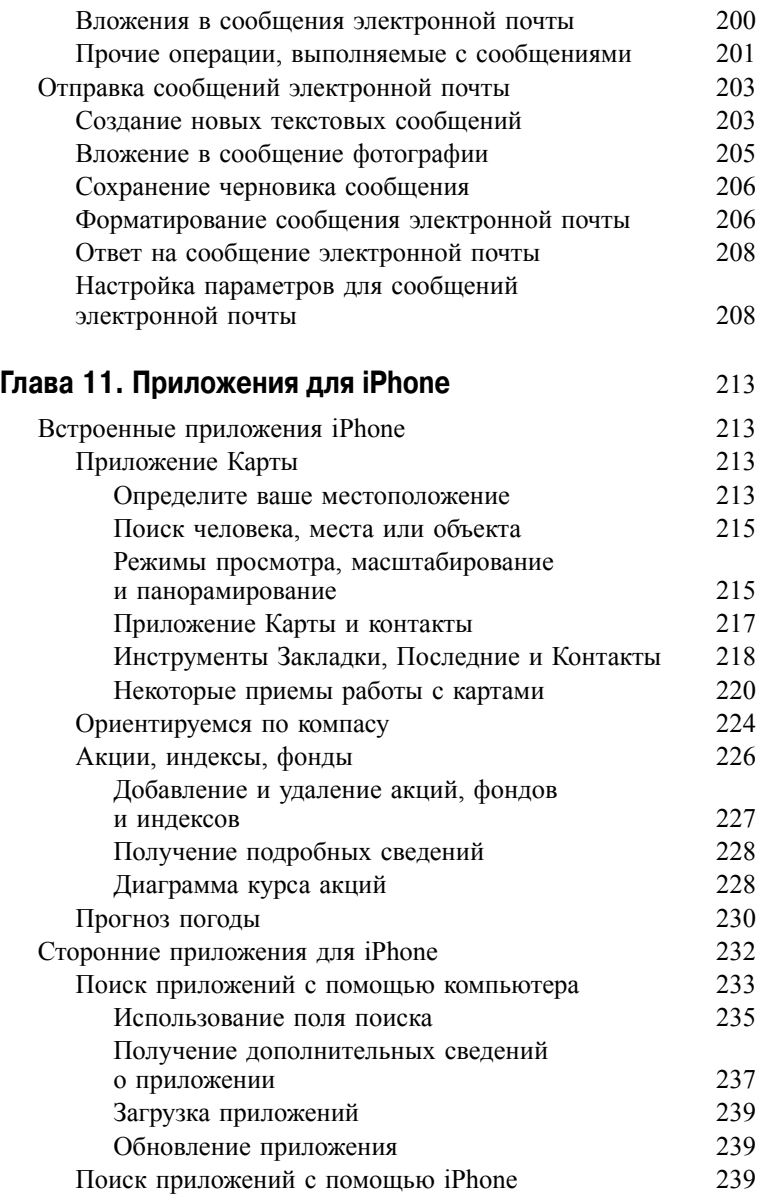

 $\mathsf{l}$ 

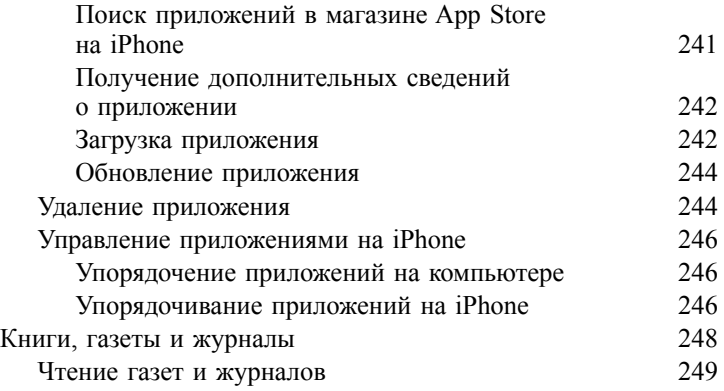

## **Глава 12. Настройка iPhone 4S и устранение различных проблем** 251

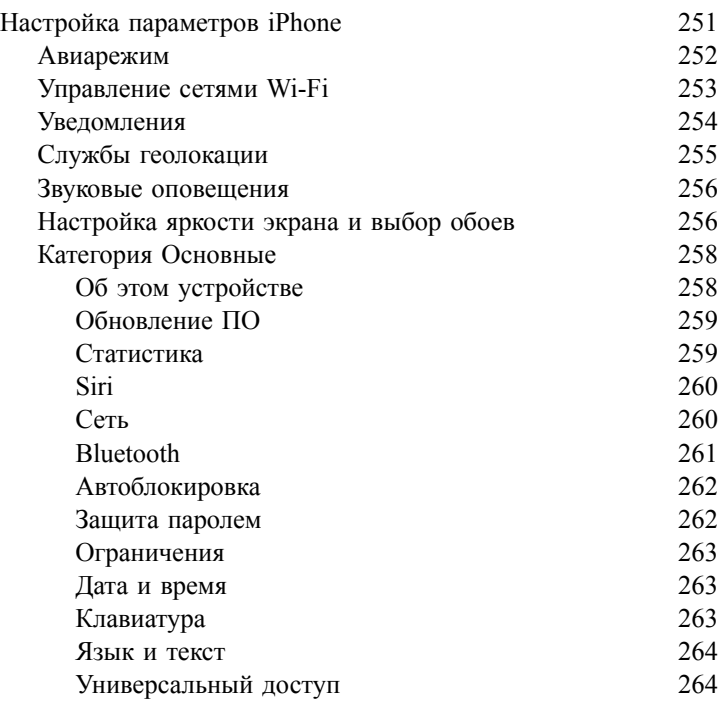

**12 Содержание**

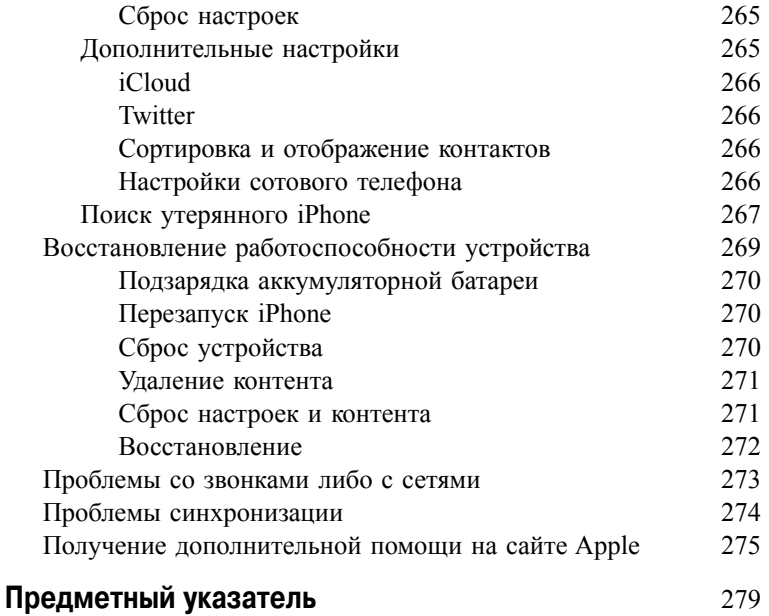

**Содержание** 13